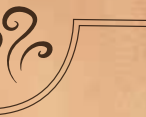

## Règles du jeu

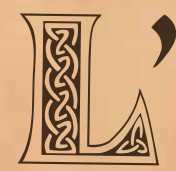

école de Blancgriffon forme depuis des <sup>g</sup>énérations les apprentis magiciens à la maîtrise des arcanes de la terre, de l'eau, de l'air et du feu. Tous les trois ans, les plus brillants élèves de cette<br>école sont envoyés au Tournoi des Magiciens

pour défendre avec ferveur les couleurs de leur établissement. De mémoire de sorcier, l'école de Dragombre est toujours sortie vainqueur de cette compétition. Mais cette année pourrait bien <sup>s</sup>'avérer très différente… Qui l'emportera ?

Le C.H.M. (Conseil des Hauts Magiciens)

 **Uwe Rosenberg & Hagen Dorgathen Naïade**

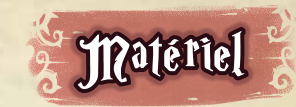

### **1 plateau Tournoi**

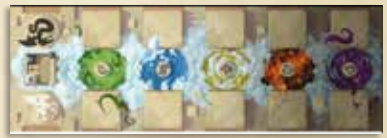

**60 cartes Élève** (12 par Élément : terre, eau, air, feu et matière noire)

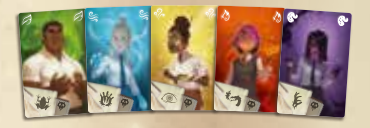

**45 cartes Épreuve** (10 de niveau 1 ; 9 de niveau 2 ; 8 de niveau 3 ; 7 de niveau 4 ; 6 de niveau 5 et 5 de niveau 6)

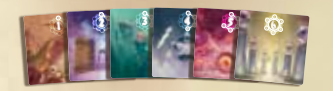

**2 pions Emblème** (1 blanc représentant l'école de Blancgriffon et 1 noir représentant l'école de Dragombre)

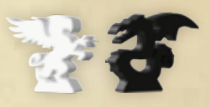

1 carnet de feuilles de score (pour les variantes Cursus et Championnat)

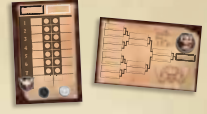

**2 aides de jeu** (recto et verso)

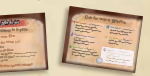

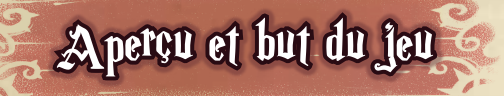

Dans ce jeu pour deux joueurs, incarnez chacun le directeur d'une des écoles de magie finalistes du Tournoi des Magiciens et soyez prêt à tout pour que votre établissement remporte ce prestigieux challenge. **Durant la partie, envoyez vos élèves se mesurer au danger à travers une succession d'épreuves périlleuses dans les différentes arènes.**  Mais méfiez-vous de l'école rivale, qui cherchera à vous subtiliser la victoire à tout prix en usant de magie interdite. La tension est à son comble... Qui remportera la Coupe des Deux Écoles cette année ?

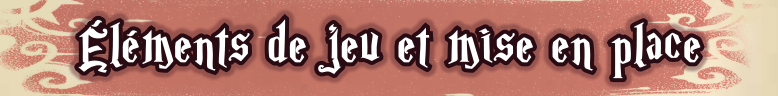

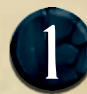

Asseyez-vous face-à-face et placez le **plateau Tournoi** au centre de la table<br>de façon à ce que chaque joueur ait devant lui le blason de son école<br>(le dragon noir ou le griffon blanc). de façon à ce que chaque joueur ait devant lui le blason de son école (le dragon noir ou le griffon blanc).

*De chaque côté du plateau, il y a 5 emplacements pouvant accueillir les cartes Épreuve (emplacements Épreuve). Laissez de la place sous chacun d'eux pour les colonnes de cartes Élève. Au centre sont visibles les 5 Arènes. Entre les deux blasons se trouve l'emplacement Tribune pour la pioche de cartes Épreuve, et sous chaque blason, celui des cartes Épreuve disponibles (voir Passer une épreuve page 5).*

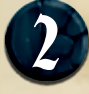

Chaque joueur prend la carte **Épreuve de départ** aux couleurs de son école (identifiable à son dos) et la place sous son blason, juste à côté du plateau.<br>Chacune d'elles est considérée comme une carte de niveau 1. (identifiable à son dos) et la place sous son blason, juste à côté du plateau. Chacune d'elles est considérée comme une carte de niveau 1.

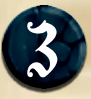

Mélangez le reste des cartes Épreuve et formez une pioche face cachée sur l'emplacement Tribune du plateau. pioche face cachée sur l'emplacement Tribune du plateau.

*Les niveaux des cartes Épreuve indiquent les points que vos Élèves feront gagner à votre école. Le niveau de chaque carte est inscrit en haut, numéroté de 1 (pour le niveau le plus faible) à 6 (le niveau maximal). Les cartes Épreuve de départ sont des cartes que vous seul pouvez placer lors de votre premier tour.*

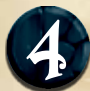

4 Chaque joueur récupère le **pion Emblème** de son école et le place sur son blason, sur le plateau.

*Ce pion se déplace sur le plateau afin d'indiquer où votre école agit pendant votre tour.*

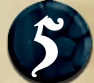

Mélangez les **cartes Elève** et formez une pioche face<br>cachée à côté du plateau. Laissez un espace à côté<br>pour la défausse de cartes Élève. cachée à côté du plateau. Laissez un espace à côté pour la défausse de cartes Élève.

*Les cartes Élève représentent les magiciens qui participent aux Épreuves. Elles sont toutes associées à un Élément reconnaissable à sa couleur, son pictogramme (dans les coins supérieurs) et son sortilège (en bas à gauche).*

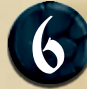

Le joueur de l'école de Dragombre (noir) est le premier joueur. Il pioche 3 cartes Élève tandis que le joueur de l'école de Blancgriffon en pioche 5. **premier joueur**. Il pioche **3** cartes Élève tandis que le joueur de l'école de Blancgriffon en pioche **5**.

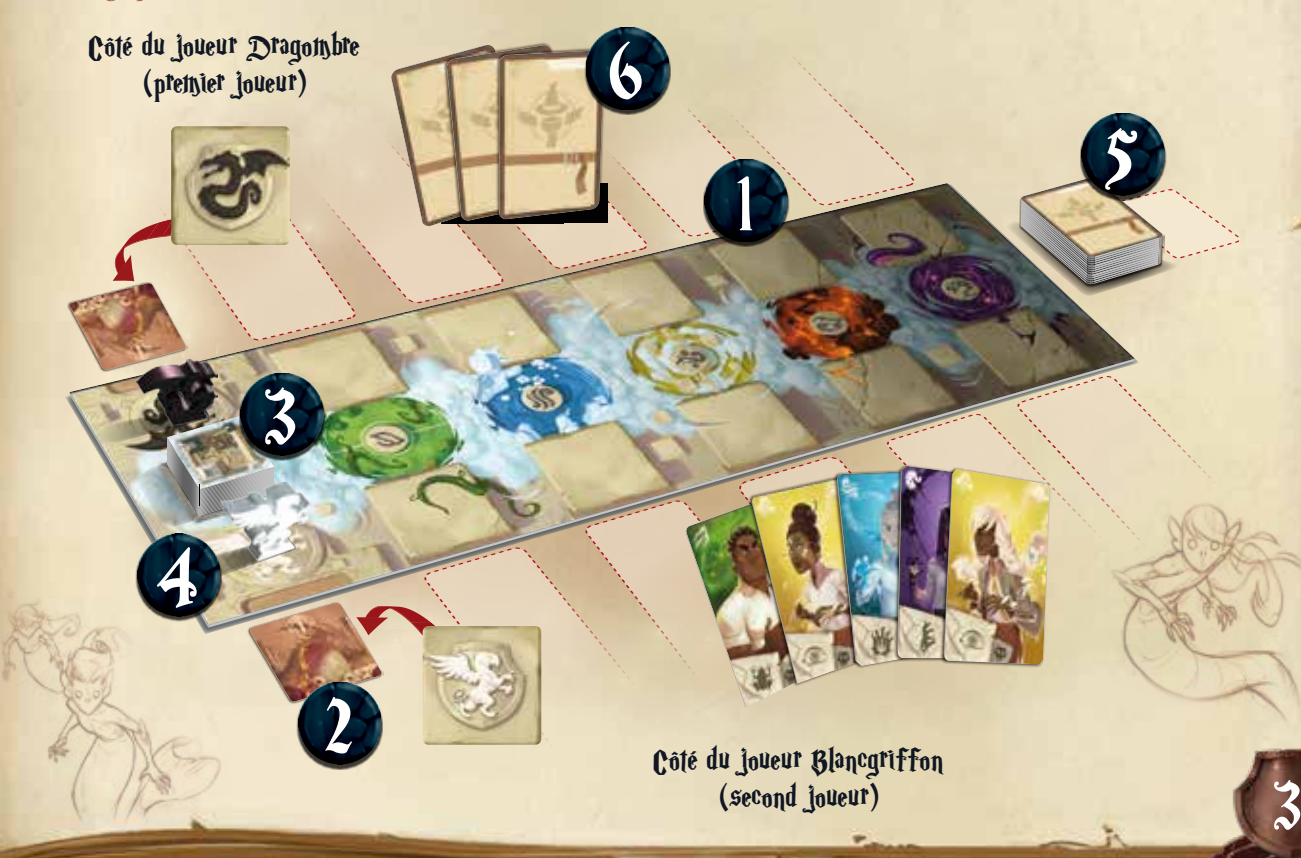

# Déroulement de la partie

Une partie de *Clash of Magic Schools* se déroule en un nombre indéterminé de tours. Jouez chacun votre tour en commençant par le premier joueur jusqu'à ce qu'une condition de victoire soit remplie (voir Fin de la partie page 9).

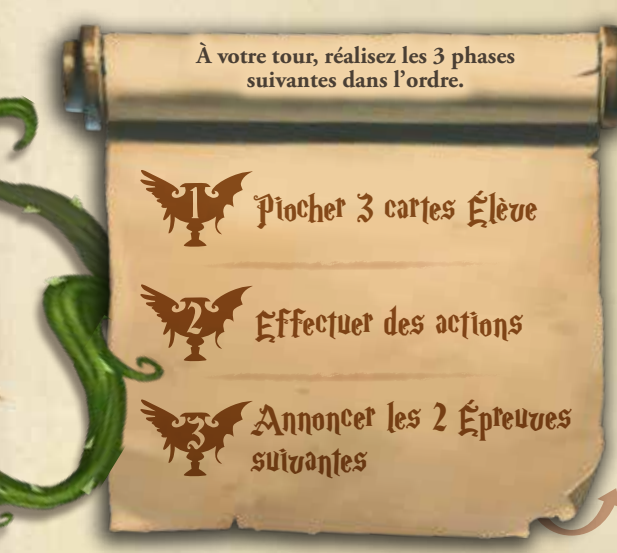

## **11 Piocher 3 cartes Élève**

**Piochez 3 cartes Élève** que vous ajoutez à votre main. *Lors de son premier tour, le joueur Dragombre se retrouve donc avec 6 cartes en main.*

**Nouveaux Élèves :** Si la pioche est épuisée, mélangez les cartes de la défausse et constituez une nouvelle pioche.

## Effectuer des actions

**Effectuez autant d'actions que vous le souhaitez**, dans l'ordre de votre choix parmi les 5 disponibles. Vous pouvez effectuer plusieurs fois la même (sauf l'action Convoquer des Élèves).

### A. Se déplacer

- B. Déployer des Élèves
- C. Passer une Épreuve (obligatoire au premier tour)
- D. Convoquer des Élèves (une seule fois par tour)
- E. Lancer un sort

**Défaussez 1 carte Élève de votre main, puis déplacez votre pion Emblème vers l'Arène correspondant à l'Élément de la carte défaussée.**

Les 2 pions Emblème peuvent se trouver sur la même Arène. Lors de votre premier déplacement, déplacez votre pion depuis votre blason d'école. Votre pion Emblème ne peut jamais retourner sur ce blason.

A. Se déplacer *Exemple : Adrien défausse 1 carte Élève de l'air de sa main puis prend son pion et le place sur l'Arène de l'air.*

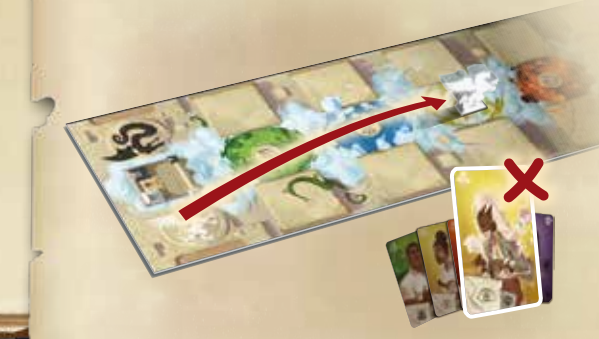

*a désormais 4 Élèves sur cet emplacement.* **Placez autant de cartes Élève de votre main que vous le souhaitez, et ce quel que soit leur Élément, dans l'Arène où se trouve votre pion Emblème.**

Vous devez respecter les points suivants :

- Si une Arène accueille plusieurs cartes Élève, **faites-les se chevaucher légèrement** en colonne pour gagner de la place tout en permettant une lecture facile du plateau. Vous devez toujours pouvoir voir les Élèves qui sont dans les différentes Arènes.
- Une fois une carte déployée, **celle-ci ne peut être déplacée que par une action Convoquer des Élèves ou par l'effet d'un sortilège adverse**.

C. Passer une Épreuve - obligatoire au premier tour

**Prenez 1 carte Épreuve disponible** et placez-la de votre côté du plateau, sur l'emplacement Épreuve de l'Arène où se trouve votre pion Emblème.

Vous devez respecter les points suivants :

- Seule la dernière carte des colonnes de cartes Epreuve **situées sous chacun des blasons est disponible.** Vous ne pouvez donc choisir que parmi ces 2 cartes lors de chaque passage d'Épreuve. Il est même possible qu'il n'y ait qu'une seule carte ou aucune, ne vous laissant alors pas le choix.
- Le niveau de l'Épreuve que vous voulez passer doit être **le niveau immédiatement supérieur** à l'Épreuve déjà sur cet emplacement. S'il n'y a pas de cartes Épreuve sur cet emplacement, considérez que vous en êtes au niveau 0. S'il y a déjà une carte Épreuve sur cet emplacement, empilez-les.

**Le nombre de cartes Élève déployées de votre côté de l'Arène doit être égal ou supérieur au niveau de l'Épreuve** que vous souhaitez passer.

Lors de la mise en place, la carte Épreuve de départ de votre école est la seule dans votre colonne. Lors de votre premier tour uniquement, vous devez **obligatoirement** passer cette Épreuve et ne pouvez pas passer l'Épreuve adverse.

Exemple : *Adrien décide de déployer 3 Élèves lors de cette*<br>action (2 Élèves de l'eau et 1 Élève de la terre) dans l'Arène où<br>il de l'attention de la terre) dans l'Arène où *action (2 Élèves de l'eau et 1 Élève de la terre) dans l'Arène où se trouve son pion Emblème, qui en accueillait déjà 1 du feu. Il* 

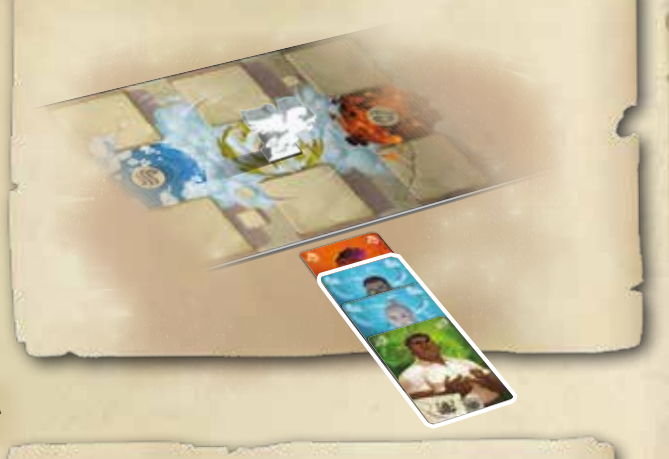

*Exemple : Lors de son premier tour, Adrien place sa carte Épreuve de départ (niveau 1) sous l'Arène où se trouve son pion Emblème et qui accueille déjà 1 Élève* <sup>1</sup> *. Plus tard dans la partie, il se retrouve avec 4 Élèves dans cette Arène, soit la possibilité d'aller jusqu'au niveau 4. Il décide alors de prendre la carte Épreuve de niveau 2 disponible dans la colonne adverse* **(a)** *puis continue avec la carte Épreuve de niveau 3 disponible de son côté* **(b)***. Il ne peut toutefois pas prendre la carte Épreuve 4 pour le moment car elle n'est pas disponible, et la carte Épreuve 5 lui ferait sauter un niveau* 2 *.*

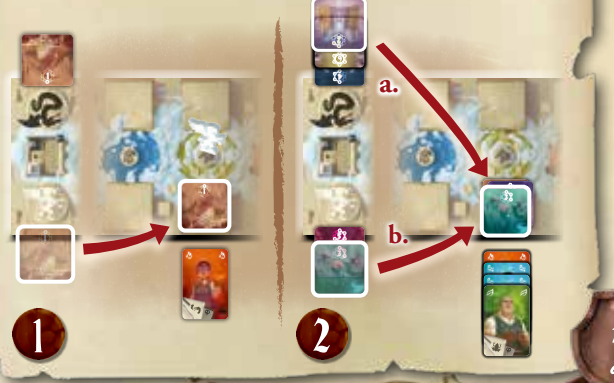

## D. Convoquer des Élèves - une seule fois par tour

### **Déplacez exactement vos 3 dernières cartes Élève déployées dans une Arène vers une autre Arène.**

Vous devez respecter les points suivants :

- Votre pion Emblème ne doit pas nécessairement être présent sur l'emplacement de départ ou d'arrivée de vos Élèves : **vous pouvez donc les convoquer depuis et vers n'importe où**.
- Vous devez déplacer **3 cartes Élève**, ni plus ni moins. Placez les cartes ainsi déplacées à la suite de celles déjà déployées dans l'Arène d'arrivée. Elles doivent conserver leur ordre.
- S'il y a moins de 3 cartes Élève dans votre Arène, vous ne pouvez pas effectuer cette action.

### E. Lancer un sort

**Lancez le sort indiqué en bas d'une de vos cartes Élève ou le Maleficio (voir page 8), puis défaussez cette carte.** Vous devez respecter les points suivants :

L'Élève qui lance le sort doit être **dans l'Arène où se trouve votre pion Emblème**.

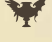

L'Élève qui lance le sort doit être **entouré d'autres Élèves du même Élément** (un au-dessus et un en dessous de lui).

Une fois l'effet du sort appliqué, **défaussez la carte Élève qui a lancé le sort**. Les divers effets des sorts sont décrits dans l'encadré ci-après.

> *« Pourquoi tous les sorts les plus forts sont-ils interdits ? Les spectateurs veulent du spectacle, non ? Et bien on va leur en donner ! »*

Vos Élèves doivent faire attention, les sorts apparaissant sur des cartes ainsi que le Maleficio sont des sorts interdits lors du tournoi. Si un Élève en lance un, l'arbitre l'expulse immédiatement de l'Arène.

*Exemple : Adrien décide de déplacer ses 3 dernières cartes Élève de l'Arène de l'air vers l'Arène de la matière noire.*

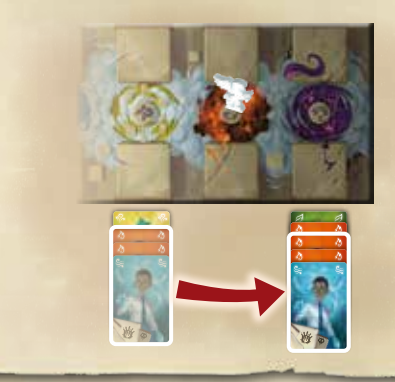

### Les effets des différents sorts :

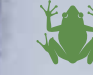

**Terre (vert)** : « *Batrax !* »

**Désignez un Élément, puis défaussez toutes les cartes Élève adverses de cet Élément déployées dans cette Arène.**

*Exemple : Adrien lance le sort Batrax. Il désigne l'Élément feu. Son adversaire défausse donc toutes ses cartes Élève du feu de cette Arène. Adrien défausse ensuite la carte Élève de la terre qui a lancé le sort.*

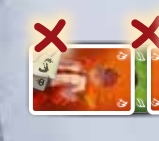

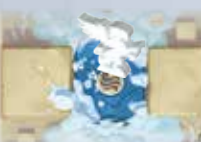

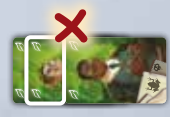

#### **Eau (bleu)** : « *Inundatio !* »

**Effectuez immédiatement l'action Passer une Épreuve en ignorant un niveau.** Vous devez néanmoins respecter les conditions habituelles de passage d'Épreuve : la carte de l'Épreuve que vous passez doit être disponible, et vous devez posséder suffisamment de cartes Élève dans l'Arène correspondante. *Exemple : Adrien lance le sort Inundatio alors qu'il en est à l'Épreuve de niveau 2 et a 4 Élèves dans cette Arène. Il récupère donc l'Épreuve de niveau 4 disponible chez son adversaire, et la place par-dessus l'Épreuve de niveau 2. Adrien défausse ensuite la carte Élève de l'eau qui a lancé le sort.*

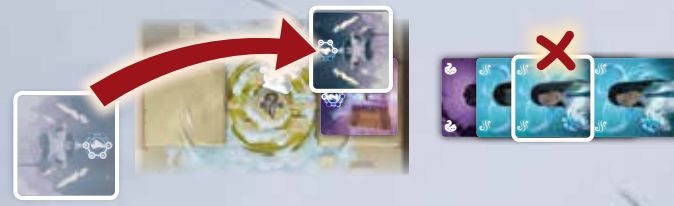

#### **Air (jaune)** : « *Hypnox !* »

**Ajoutez à votre colonne d'Élèves dans cette Arène la dernière carte de la colonne adverse ainsi que toutes celles du même Élément.** Placez ces cartes à la suite de vos Élèves déployés dans cette Arène.

*Exemple : Adrien lance le sort Hypnox. La dernière carte jouée dans cette Arène par son adversaire est un Élève de la terre. Adrien récupère alors toutes les cartes Élève de la terre dans la colonne de son adversaire et les place à la suite de ses Élèves déjà présents de son côté. Adrien défausse ensuite la carte Élève de l'air qui a lancé le sort.*

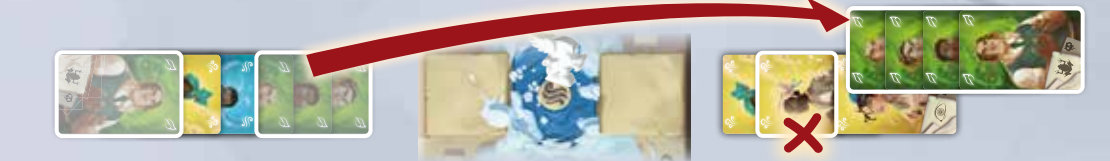

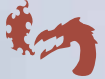

#### **Feu (rouge)** : « *Combustio !* »

**Retirez toutes les cartes Épreuve adverses de cette Arène.** Ne défaussez toutefois pas ces cartes. À la place, rassemblez-les toutes en un seul tas sans en changer l'ordre, et replacez-les face cachée au-dessus de la pioche de cartes Épreuve (la carte de valeur la plus basse se trouve donc en

*Exemple : Adrien lance le sort Combustio dans l'Arène de l'eau. Il retire les 4 cartes Épreuve que son adversaire a dans cette Arène et les replace face cachée sur la pile de cartes Épreuve sans en changer l'ordre. Adrien défausse ensuite la carte Élève du feu qui a lancé le sort.*

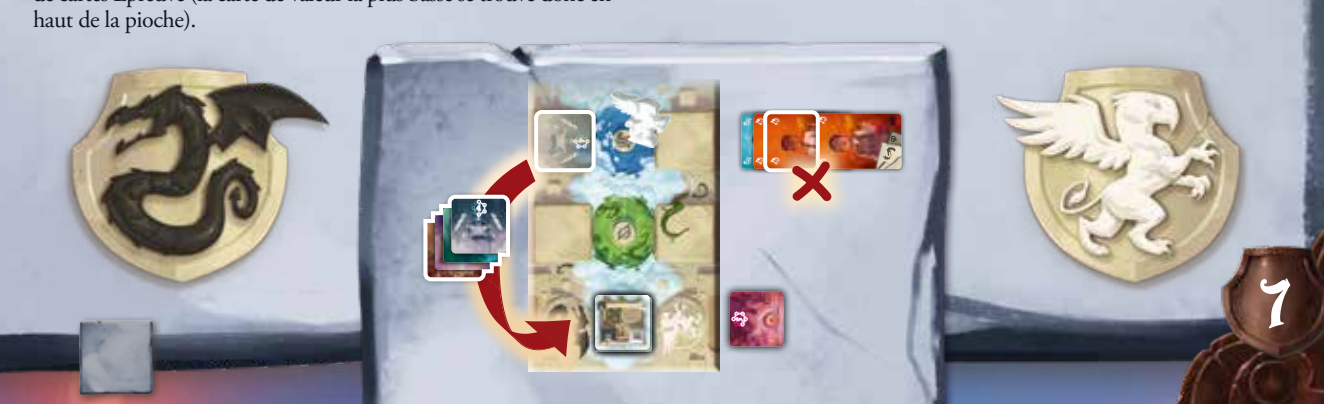

#### **Matière noire (violet)** : « *Eversio !* »

**Volez la dernière carte Épreuve de votre adversaire dans cette Arène.** Vous ne devez pas nécessairement posséder la carte Épreuve du niveau immédiatement inférieur (ni même posséder de cartes Épreuve), vous pouvez donc ainsi sauter des niveaux. Vous ne pouvez cependant pas voler une carte d'un niveau inférieur ou égal à celui que vous avez actuellement. Vous devez également avoir au moins autant d'Élèves déployés dans cette Arène que le niveau de la carte volée.

*Exemple : Adrien a 6 Élèves dans l'Arène de l'eau, dont 3 de la matière noire. Il active un de ces 3 Élèves pour lancer le sort Eversio. Il récupère alors la carte Épreuve de niveau 6 chez son adversaire et la place de son côté, où il était encore au niveau 1. Adrien défausse ensuite la carte Élève de la matière noire qui a lancé le sort.*

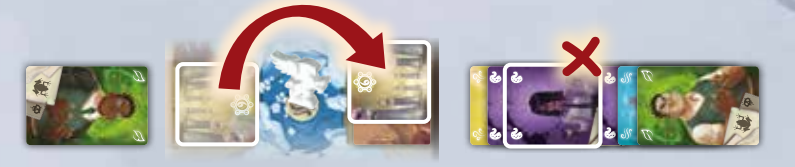

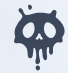

### **Maléfice** : « *Maleficio !* »

### **Votre adversaire doit se défausser de la moitié des cartes de sa main au choix (arrondie à l'inférieur).**

Un Élève peut soit lancer le sort lié à son Élément, soit lancer le maléfice commun. Ce maléfice s'utilise donc à la place du sort dont dispose chaque Élément.

*Exemple : Adrien aimerait lancer le sort Combustio, mais son adversaire a 7 cartes en main, ce qui est beaucoup. Il préfère donc lancer Maleficio pour que son adversaire se défausse de 3 cartes. Adrien défausse ensuite la carte Élève qui a lancé le sort.*

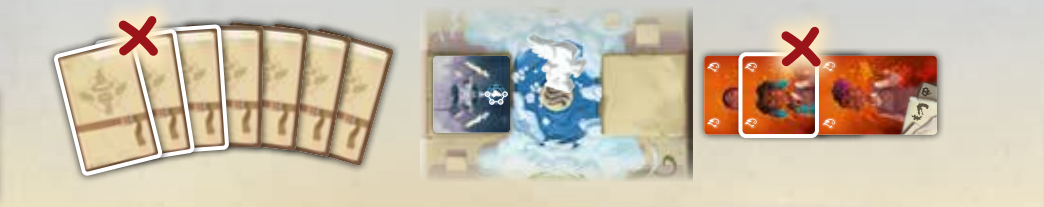

## 3 Annoncer les 2 Épreuves suivantes

**Révélez les 2 cartes Épreuve du dessus de la pioche** et posez-les l'une après l'autre, dans l'ordre décroissant, sous le blason de votre école, à la suite de vos autres cartes Épreuve disponibles. Indiquez à votre adversaire combien de cartes Élève il vous reste en main. C'est ensuite au tour de votre adversaire de débuter son tour, en reprenant à la **phase 1– Piocher 3 cartes Élève**.

*Exemple : Adrien révèle une carte Épreuve de niveau 2 et une carte de niveau 5. Il place donc la carte 5 à la suite des cartes de sa colonne, et la carte 2 par-dessus. L'ordre des cartes Épreuve déjà présentes reste inchangé.*

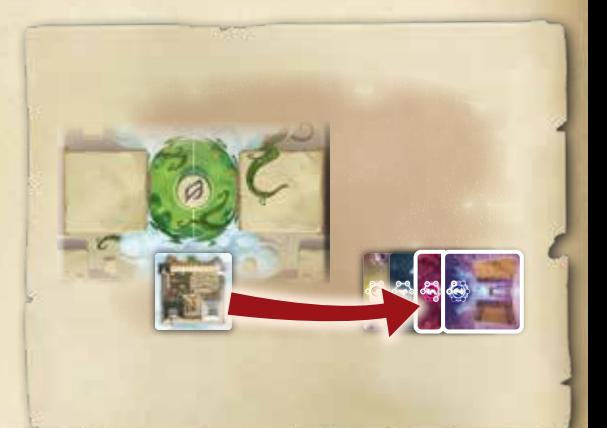

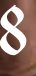

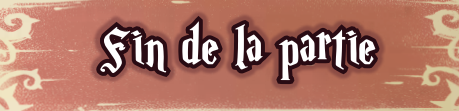

La partie prend immédiatement fin lorsqu'une des conditions suivantes est remplie :

La valeur totale des cartes Épreuve d'un joueur (somme des niveaux de toutes les Épreuves passées **visibles** de son côté du plateau) est d'**au moins 15** alors que celle de son adversaire est de **9 ou moins**.

La dernière carte Épreuve de la pioche de cartes Épreuve est piochée lors de la **phase 3 – Annoncer les 2 Épreuves suivantes**.

### Prolongations

En revanche, si la valeur totale des Épreuves d'un joueur est d'**au moins 15** alors que celle de son adversaire est de **10 ou plus**, la partie continue en mode **Prolongations** et ne s'arrête que lorsqu'une des trois conditions suivantes est atteinte :

La valeur totale des Épreuves d'un joueur est de **20 ou plus**. La valeur totale des Épreuves d'un joueur est de **9 ou moins**. La dernière carte Épreuve de la pioche de cartes Épreuve est piochée lors de la **phase 3 – Annoncer les 2 Épreuves suivantes**.

**Dans tous les cas, le joueur totalisant la plus grande valeur totale d'Épreuves est déclaré vainqueur. Il est nommé**  *Grand Champion des 5 Élément,* **et remporte la Coupe des Deux Écoles.**

*Exemple : Après avoir passé une Épreuve, Adrien atteint un score de 15 points. Cependant, son adversaire est à 11. La partie n'est donc pas terminée et passe en mode Prolongations. Plus tard dans la partie, Adrien fait tomber son adversaire à 9 points. Cela déclenche la fin de la partie, et bien que son propre score soit maintenant de 12, il gagne immédiatement la partie.* 

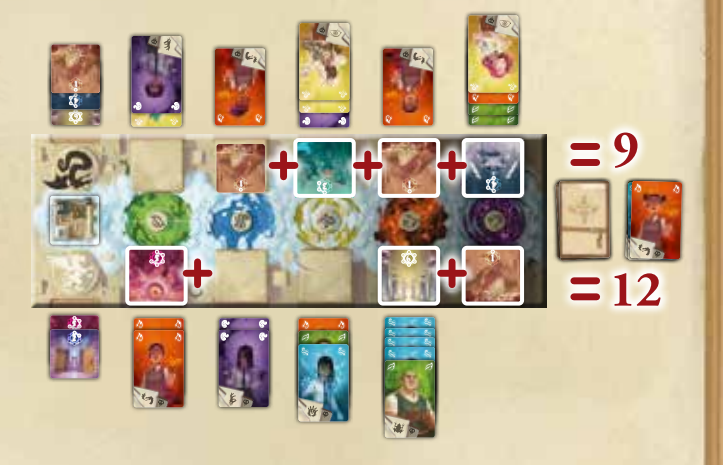

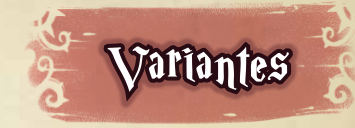

Une fois familiarisés avec les règles et les différentes stratégies, vous pouvez décider de jouer en mode **Cursus** ou **Championnat** pour plus d'enjeu.

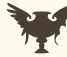

Le mode **Cursus** vous propose d'enchaîner plusieurs parties contre un même joueur.

Le mode **Championnat** vous permet d'organiser une  $\sum$  compétition jusqu'à 8 joueurs.

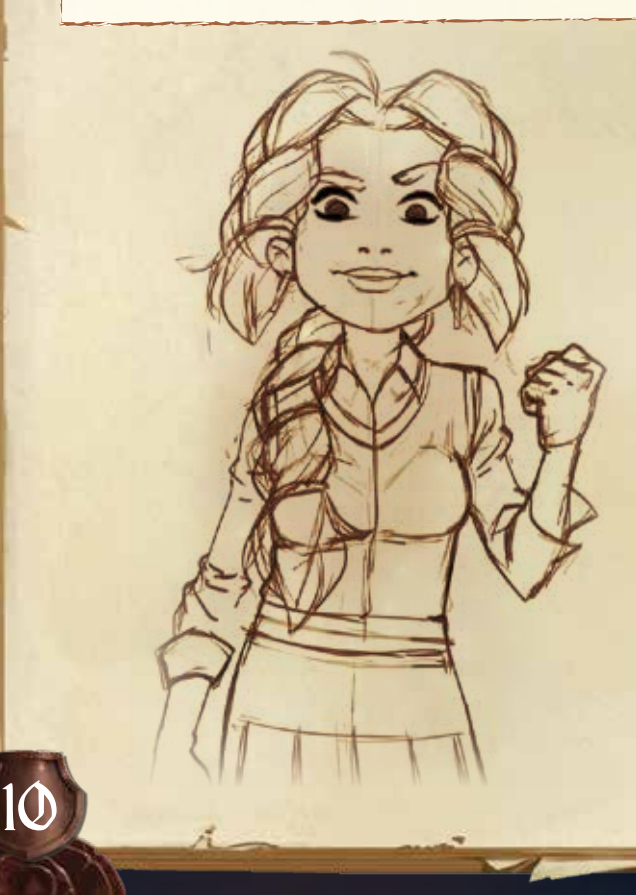

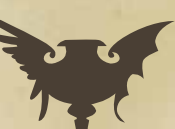

### **Cursus**

*Chaque année durant leur cursus, les mêmes élèves s'affrontent lors de la* 

*Coupe des Deux Écoles. Édition après édition, ils accumulent toujours plus de rancune et de rage de vaincre.*

Le mode **Cursus** vous permet de récompenser la meilleure école à l'issue d'un challenge de 7 parties.

Lors de la mise en place de cette variante, prenez une feuille de score face **Cursus** que vous conserverez jusqu'à la fin des 7 parties. Chaque joueur sélectionne une école (école de Dragombre ou école de Blancgriffon) et inscrit son nom dans l'emplacement correspondant en haut de la feuille.

À la fin de chaque partie, notez la valeur totale des Épreuves de chaque joueur et cochez la case ronde correspondant au vainqueur.

Une fois les 7 parties effectuées, le joueur ayant remporté le plus de parties gagne un bonus de 10 points. Indiquez-le dans l'emplacement dédié. Faites enfin la somme des points marqués par chaque joueur lors des 7 parties (et des points bonus le cas échéant). **Le joueur avec la plus grande somme l'emporte ! Il est alors nommé** *Grand Champion des 7 Cycles***.**

*« Cependant, déclara le directeur, 10 points supplémentaires sont accordés à… »*

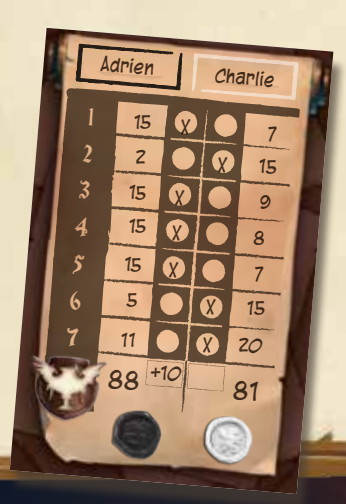

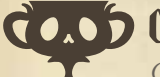

## GO.OD Chattypionnat

*Cette année, la Coupe des Deux Écoles connaît une édition un peu particulière… Les deux écoles sont réparties en 4 maisons chacune, pour un total de 8 équipes. Une seule l'emportera !*

Le mode **Championnat** vous permet d'organiser un tournoi jusqu'à 8 joueurs.

Lors de la mise en place de cette variante, prenez une feuille de score face **Championnat** que vous conserverez jusqu'à ce qu'un vainqueur soit désigné.

Piochez tous 1 carte Épreuve au hasard. Selon l'ordre croissant défini par les cartes Épreuve piochées, **inscrivez chacun votre nom sur la feuille dans la colonne de gauche, de haut en bas**. En cas d'égalité, les joueurs concernés piochent une nouvelle carte pour se départager. Si le nombre de joueurs est impair, le dernier joueur à inscrire son nom passe directement à l'étape suivante. Annoncez ensuite la première rencontre. Pendant la partie, les joueurs qui attendent leur tour peuvent encourager leur équipe favorite !

À la fin de la partie, inscrivez le nom du gagnant dans l'emplacement juste à droite, à l'étape suivante, et barrez le nom du perdant.

Passez ensuite à la partie suivante. Procédez ainsi jusqu'à avoir un seul vainqueur !

**Il est alors nommé** *Grand Champion des 8 Maisons !*

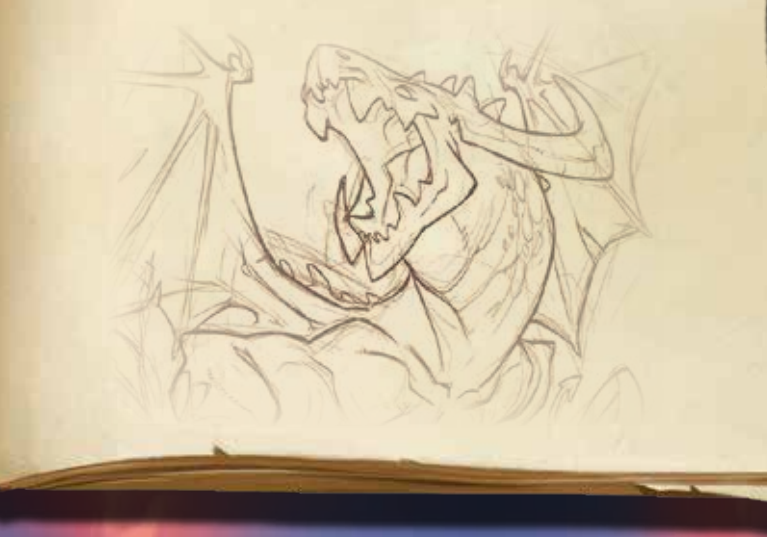

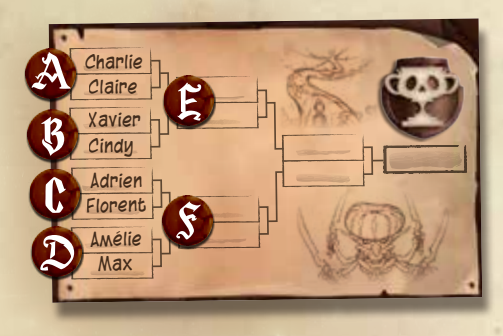

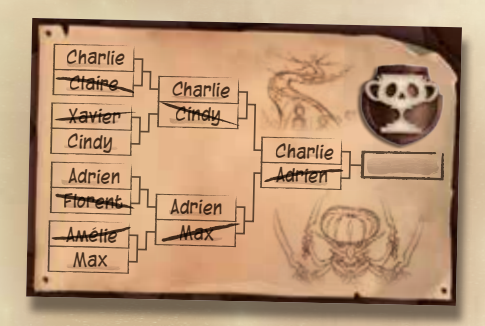

# **Crédits**

**Auteurs :** Uwe Rosenberg & Hagen Dorgathen **Illustrateur :** Naïade **Chef de projet :** Adrien Fenouillet **Graphistes :** Charlie Metz & Cindy Roth **Rédacteurs :** Adrien Fenouillet & Max-Tobias Walter **Relecteurs :** Xavier Taverne & Maëva Debieu Rosas

# Aide de jeu

## Déroulement d'un tour

- **1. Piocher 3 cartes Élève**
- **2. Effectuer des actions (∞)**
	- **a.** *Se déplacer*
	- **b.** *Déployer des Élèves*
	- **c.** *Passer une Épreuve (obligatoire au premier tour)*
	- **d.** *Convoquer des Élèves (une seule fois par tour)*
	- **e.** *Lancer un sort*
- **3. Annoncer les 2 Épreuves suivantes**

## Liste des sorts et Maleficio

### **Feu (rouge)** : « *Combustio !* »

**Remettez sur la pioche toutes les cartes Épreuve adverses de cette Arène.**

<u>ا</u>

**Matière noire (violet)** : « *Eversio !* » **Volez la dernière carte Épreuve adverse de cette Arène.**

### **Terre (vert)** : « *Batrax !* »

**Désignez un Élément, puis défaussez toutes les cartes Élève adverses de cet Élément de cette Arène.**

### **Eau (bleu)** : « *Inundatio !* »

**Effectuez immédiatement l'action**  *Passer une Épreuve* **en ignorant un niveau.**

## Fin de la partie

**Vous l'emportez si vous atteignez au moins 15 points d'Épreuves alors que votre adversaire en a 9 ou moins. À défaut, la partie passe en mode Prolongations.**

En mode Prolongations, la partie se termine quand :

- Vous atteignez 20 points d'Épreuves ou plus.
- Votre adversaire atteint 9 points d'Épreuves ou moins.
- La pioche de cartes Épreuve est vide.

### **Air (jaune)** : « *Hypnox !* »

**Ajoutez à votre colonne d'Élèves la dernière carte Élève adverse de cette Arène ainsi que toutes celles du même Élément.**

Placez ces cartes à la suite de vos Élèves déployés dans cette Arène.

## $\boldsymbol{\pi}$

### **Maléfice** : « *Maleficio !* » (à la place d'un sort propre à un

Élément).

**Votre adversaire doit se défausser de la moitié des cartes de sa main au choix (arrondie à l'inférieur).**